# Joomla!

Week 6 LBSC 690 Information Technology

## Key Ideas

- Web sites are made up of rectangular pieces
	- Called "modules"
- Two basic types of modules exist
	- Displaying content (e.g., articles)
	- Interaction (e.g., login)
- The places where modules can be put are defined by "templates"
	- Templates define abstract "positions"
	- Joomla manages maps positions to layout in ways appropriate to the device
- Joomla has two parts
	- "Back end" where the Web site is defined
	- "Front end," which is the Web site

## More Key Ideas

- Menus control navigation
	- Menu items control where you can go
- Categories allow you to refer to things you think of as a group
	- University courses, Apollo missions, Meetups, …
- Extensions (on joomla.org) allow you to add new capabilities
	- JCE Editor, Image rotator, Google maps, …
	- Must match your version number (3.0)!

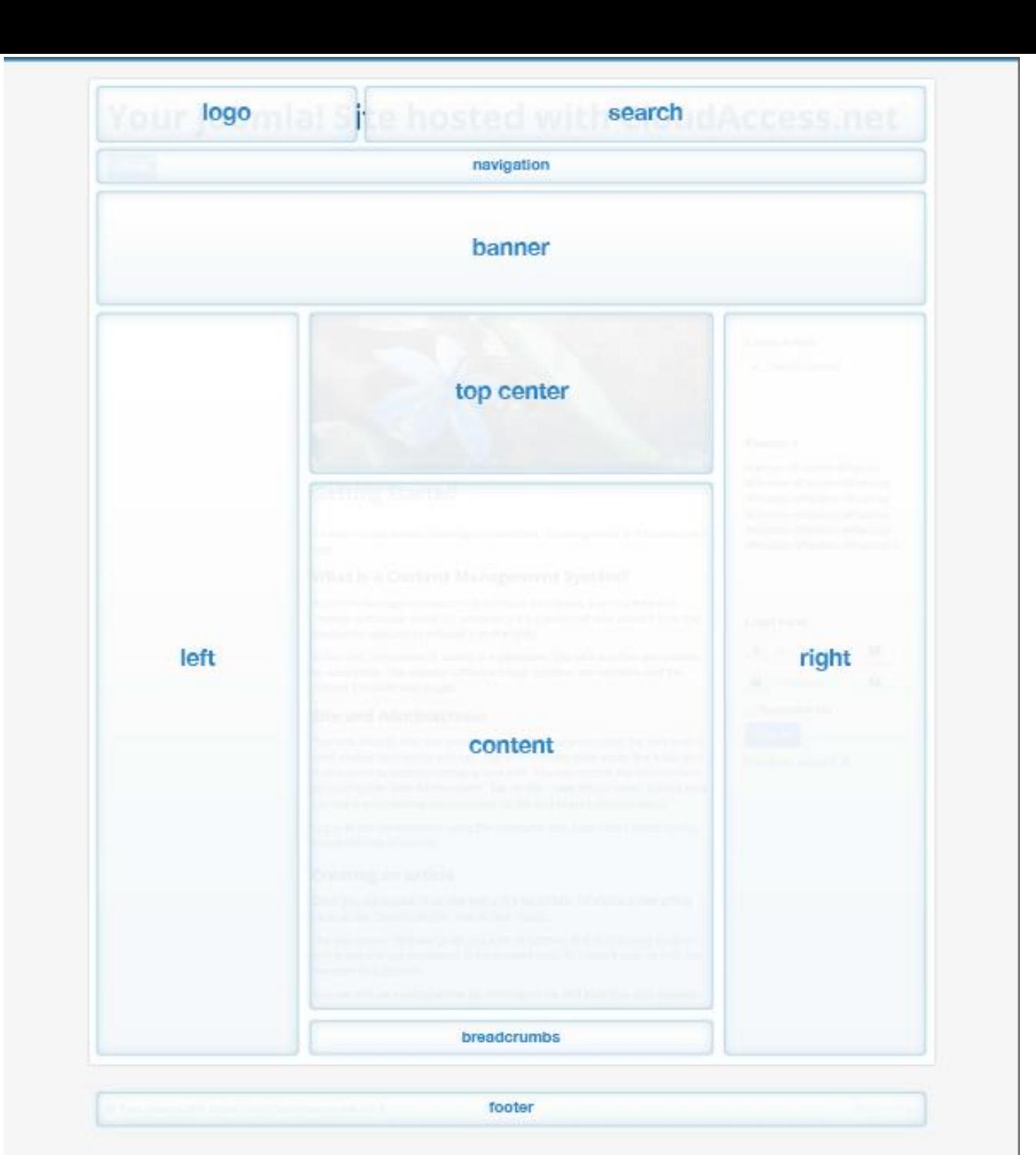

#### Joomla Hosting

- Demo account (for 30 days)
	- You can pay to keep this past 30 days (and get extra support)
- Your own laptop (only one person can edit)
	- Useful as a way to try things out
	- Particularly good if you want to integrate database content
- Free Web hosting service
	- Lots available (just search for "free Joomla")
	- Good for projects that will live beyond the class
	- Do this only after you have a little experience

## Some Ideas from the Video

- Get a demo account
- Use Joomla 3.0
- System->Control Panel gets you to a known back-end location
- Install the Joomla Content Editor (JCE)
- Learn how to insert content (images, text without formatting)
- Learn how to set up menu items
- Start to get a sense for how to control where things are displayed

## The Video's Mantra

- Categories
- Articles
- Menu Items
- Modules